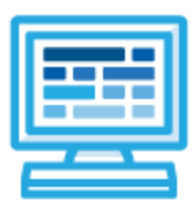

**CodeHS**

**Virginia Cybersecurity Fundamentals Syllabus High School (125-155 contact hours)**

# **Course Overview and Goals**

Cybersecurity affects every individual, organization, and nation. This course focuses on the evolving and pervasive technological environment with an emphasis on securing personal, organizational, and national information. Students will be introduced to the principles of cybersecurity, explore emerging technologies, examine threats and protective measures, and investigate the diverse high-skill, high-wage, and high-demand career opportunities in the field of cybersecurity.

**Learning Environment:** The course utilizes a blended classroom approach. The content is a mix of web-based and physical activities. Students will modify existing code and run it in the browser, investigate cyber related topics and reflect on them and discuss them, create digital presentations, and engage in in-person collaborative exercises with classmates. Teachers utilize tools and resources provided by CodeHS to leverage time in the classroom and give focused 1-on-1 attention to students.

**Programming Environment:** Students modify and run programs in the browser using the CodeHS online editor. Students will be able to modify text-based programs in HTML, JavaScript, SQL and simulate shell commands. Students will also participate in simulated cyber attacks on safe sites in order to learn how to mitigate cyber attacks. Students will be able to document their processes and discuss best practices for preventing cyber attacks.

**Quizzes**: Each lesson includes at least one formative short multiple choice quiz. At the end of each module, students take a summative multiple choice quiz that assesses their knowledge of the concepts covered in the module.

**Prerequisites:** The Virginia Cybersecurity Fundamentals of course is designed for beginners to intermediate computer science students with at least some knowledge and interest in computer science. The course is highly visual, dynamic, and interactive, making it engaging for those new to computer science.

**More information:** Browse the content of this course at <https://codehs.com/course/10905>

# **Course Breakdown**

#### **Module 1: What is Cybersecurity? (1-2 weeks/5-10 hours)**

This module provides an introduction to cybersecurity. It focuses on why cybersecurity is important, recent threats to cybersecurity, and different careers in the field.

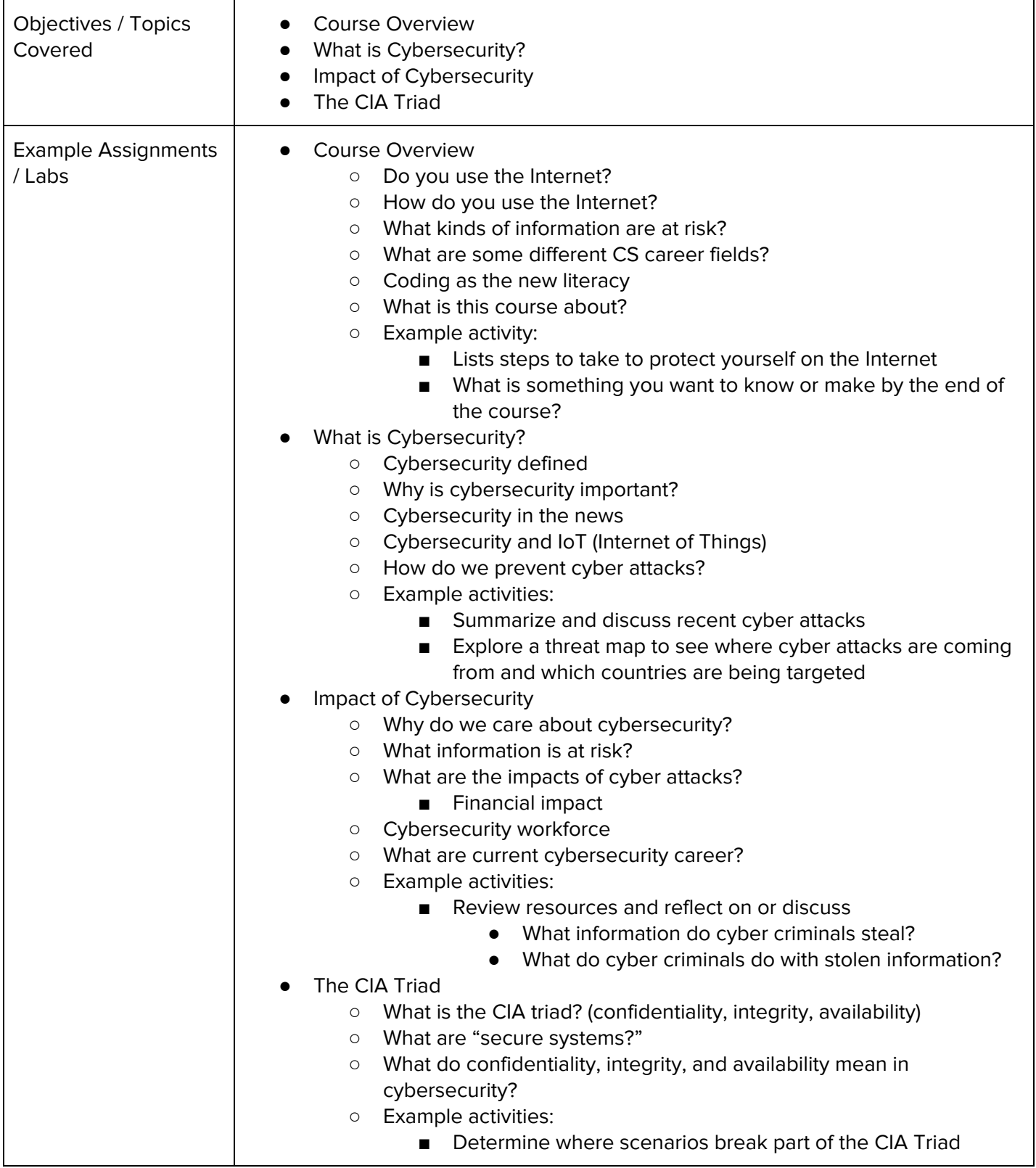

#### **Module 2: Digital Citizenship and Cyber Hygiene (1-2 weeks/5-10 hours)**

This module includes topics on Internet etiquette and how to stay safe on the world wide web. Students will also look at the potential effects of our digital footprints, how to protect information from online risks, and the implications of cyberbullying. Finally, the module includes how to find and cite quality resources online.

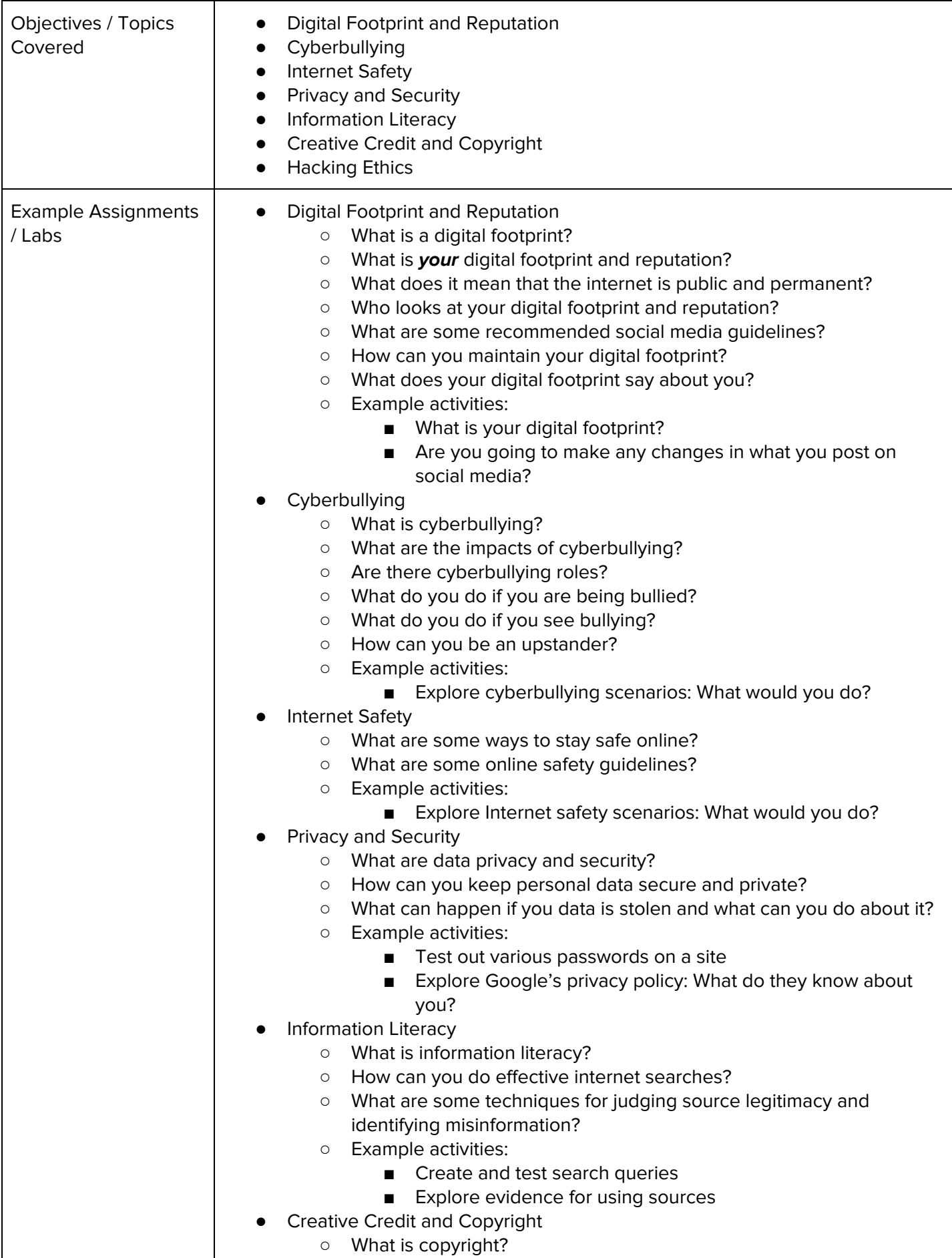

 $\overline{\phantom{a}}$ 

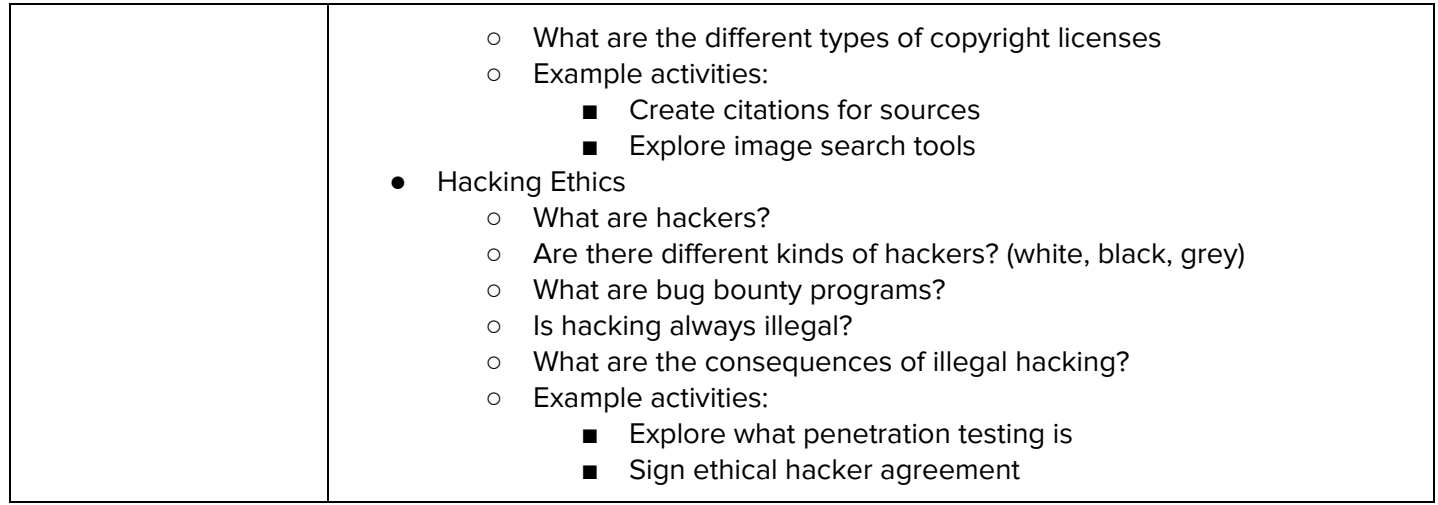

# **Module 3: Project: PSA (1 week/5 hours)**

Students create a project to apply Digital Citizenship and Cyber Hygiene content by creating a PSA.

Browse the full content of this module at <https://codehs.com/library/course/10905/module/16154>

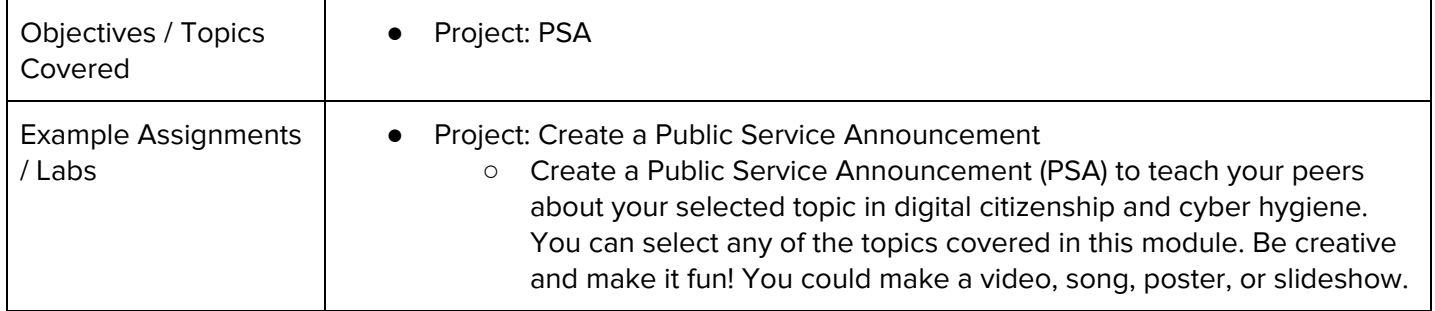

#### **Module 4: System Administration (3-4 weeks/15-20 hours)**

Students will compare and contrast common operating systems (Windows, Linux, OS) and explain the importance of application security. They will investigate security options and implement user accounts to enforce authentication and authorization. Students will also demonstrate how to work with basic and advanced command prompts.

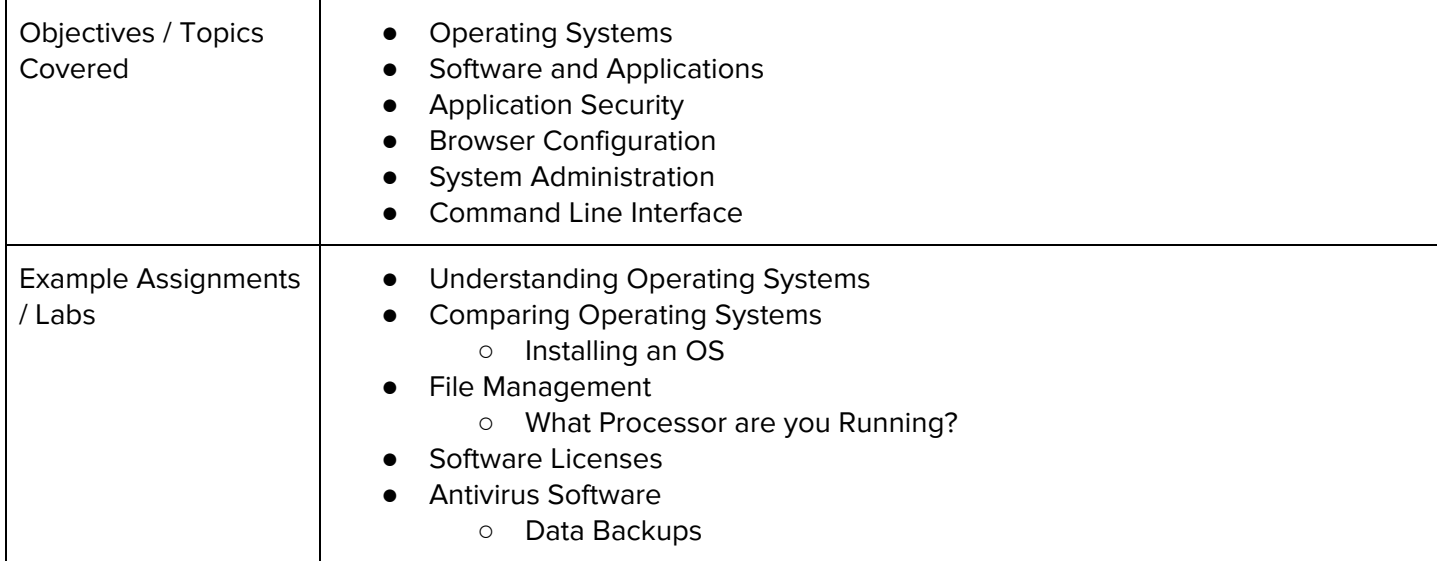

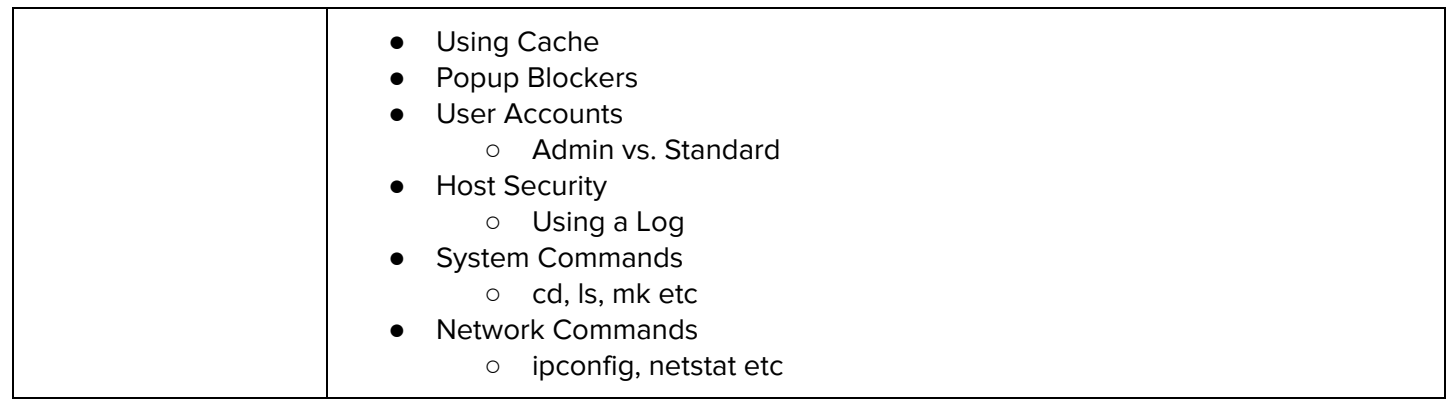

# **Module 5: Software Security (3-4 weeks/15-20 hours)**

In this module, students will learn what happens when running a web application and how to look inside web apps using developer tools, source code, and more. They will learn basic SQL and common attacks like SQLi. Students will also be able to recommend solutions for flawed security systems.

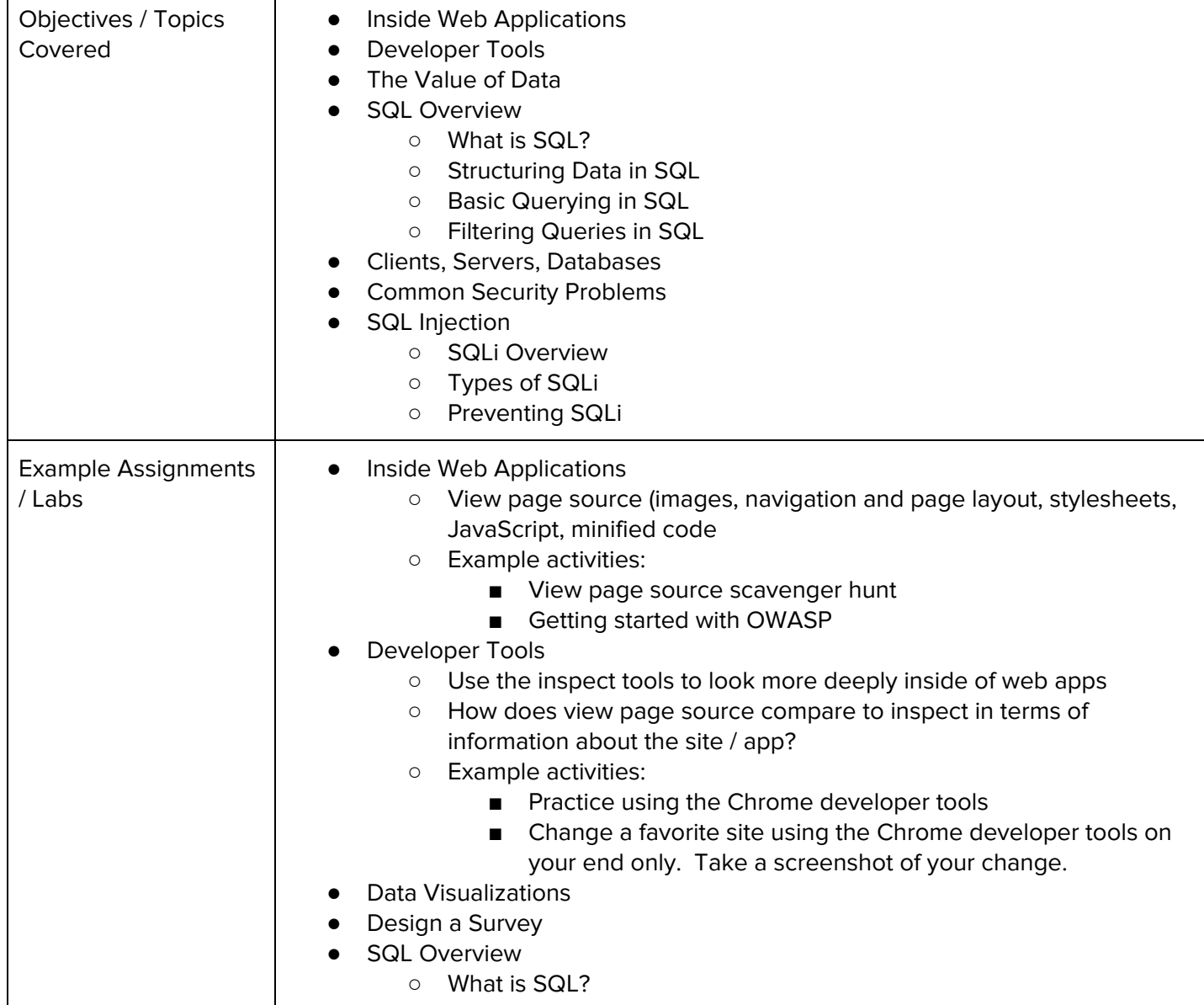

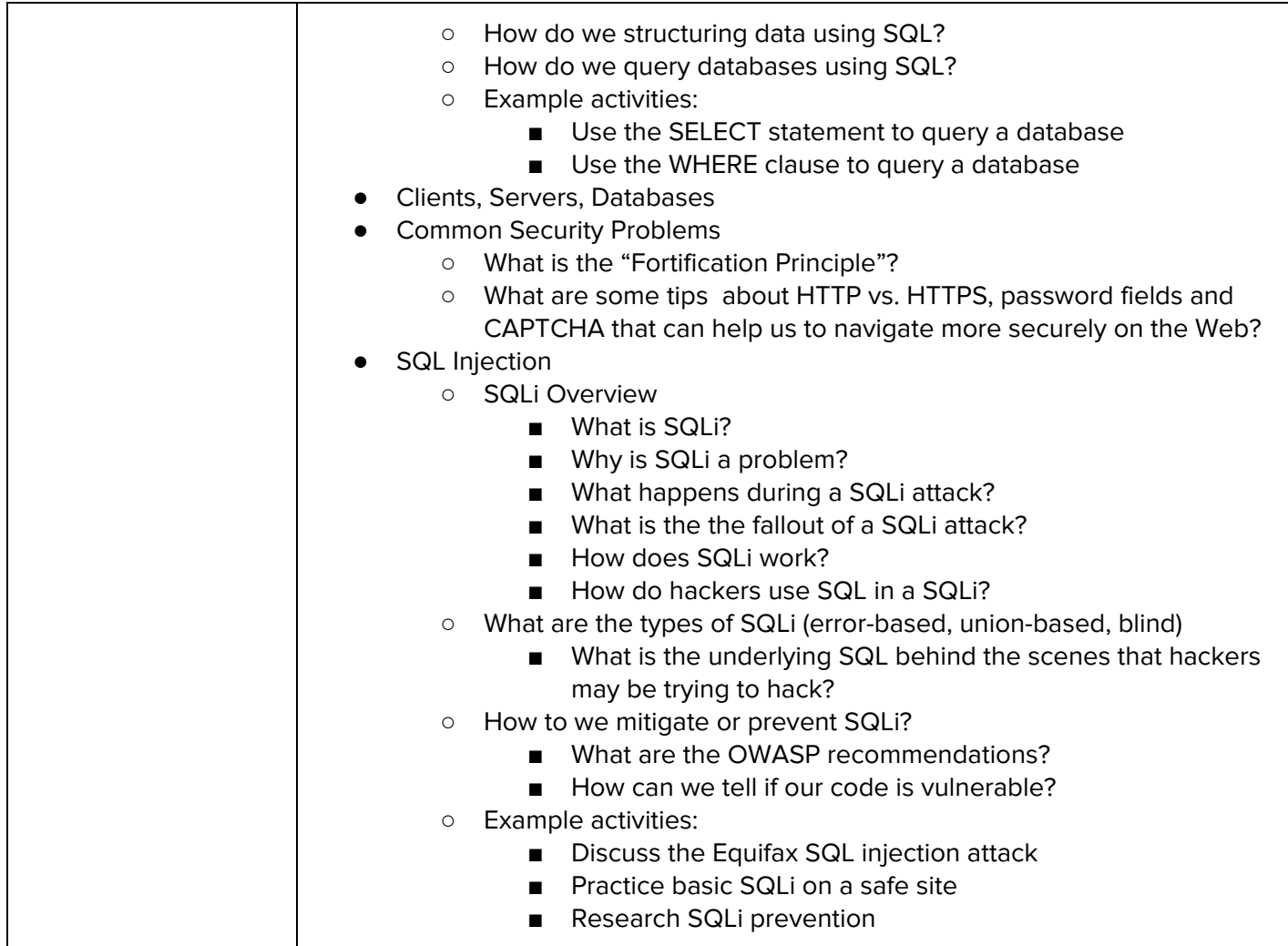

# **Module 6: Project: Security Assessment Report (1 week/5 hours)**

Students complete a project that has them test a website for vulnerabilities and write a security assessment report based on their findings.

Browse the full content of this module at <https://codehs.com/library/course/10905/module/16160>

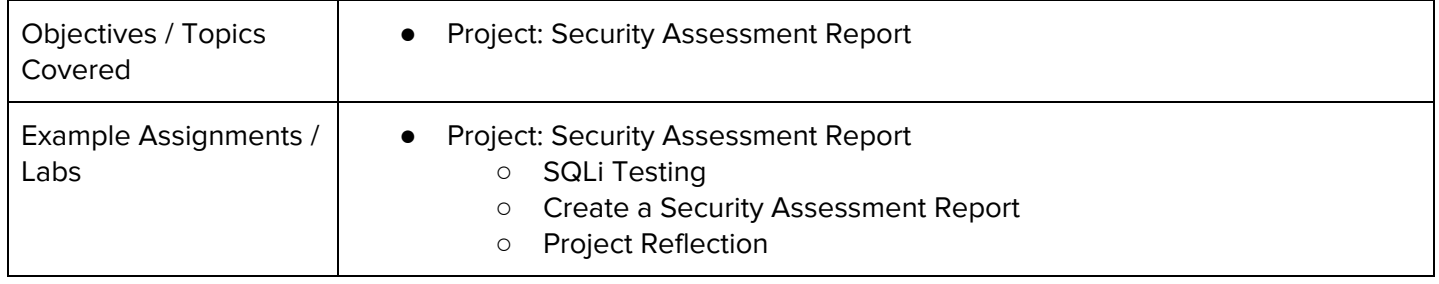

#### **Module 7: Project: Put it in Writing! (2-3 weeks/10-15 hours)**

In this project, students will develop a training policy that informs employees on matters of network security and details the company policy on preventative measures employees should take.

Browse the full content of this module at <https://codehs.com/library/course/10905/module/16177>

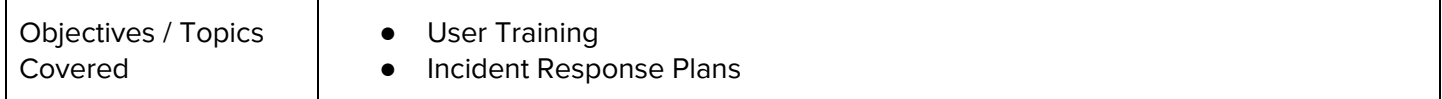

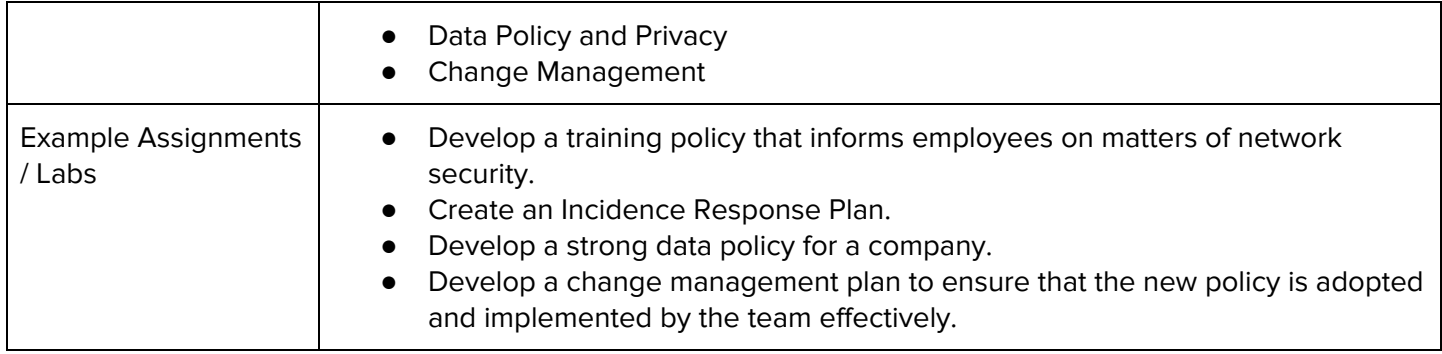

# **Module 8: The ABCs of Cryptography (1-2 weeks/5-10 hours)**

In this module, students will dive into the history of cryptography systems, the motivation behind using encryption systems, and basic cryptography systems. Additionally, they will explore topics on how to use cryptography, cryptology, and cryptanalysis to decode a message without the use of a key.

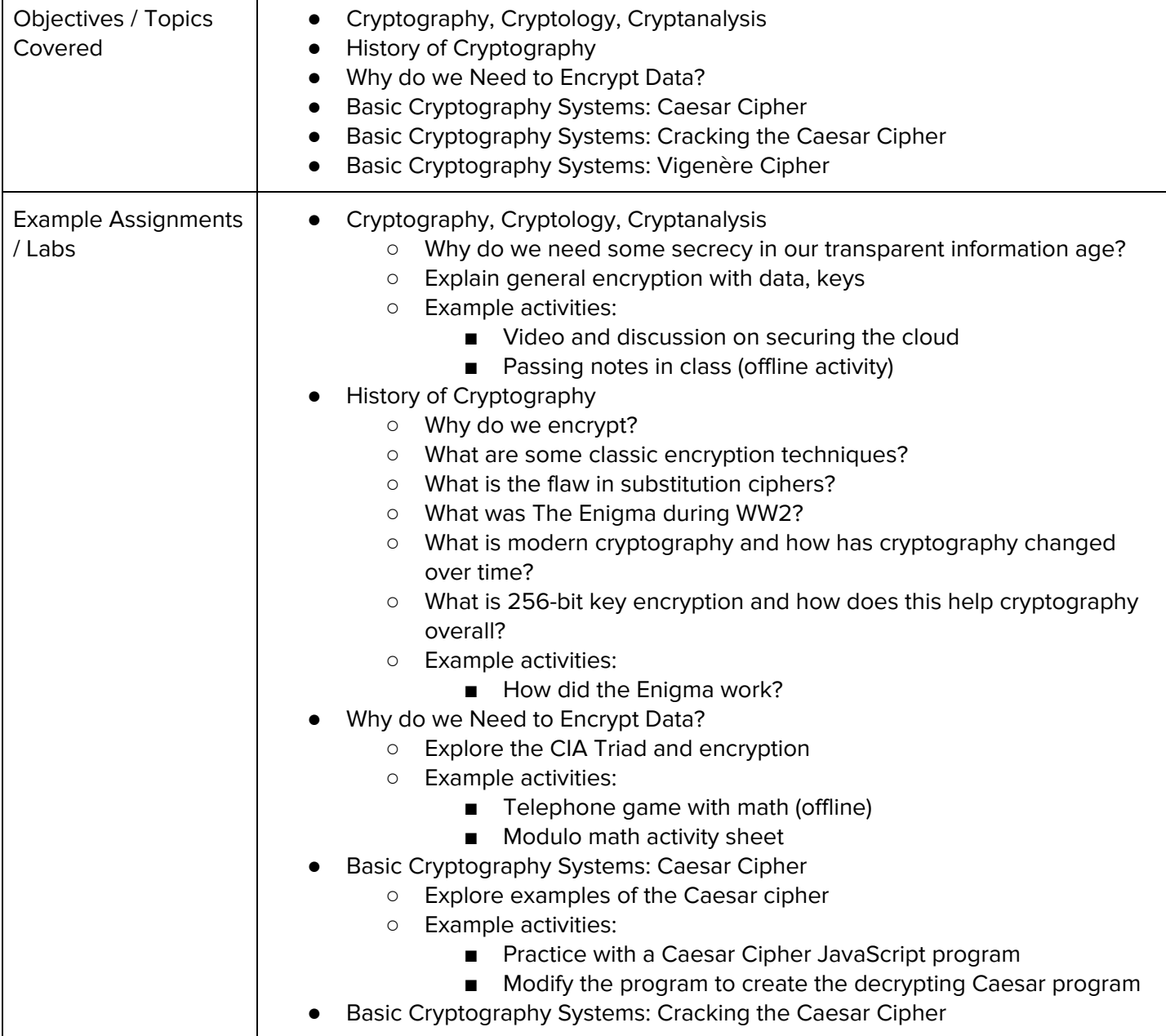

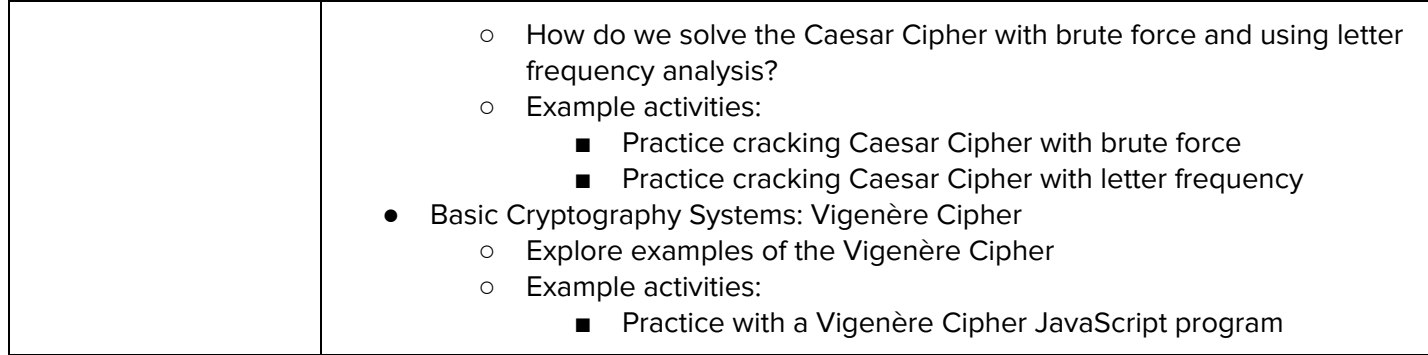

#### **Module 9: Networking Fundamentals (3 weeks/15 hours)**

This module explores the structure and design of the internet and networks, and how this design affects the reliability of network communication, the security of data, and personal privacy. Students will learn how the Internet connects computers all over the world through the use of networking protocols.

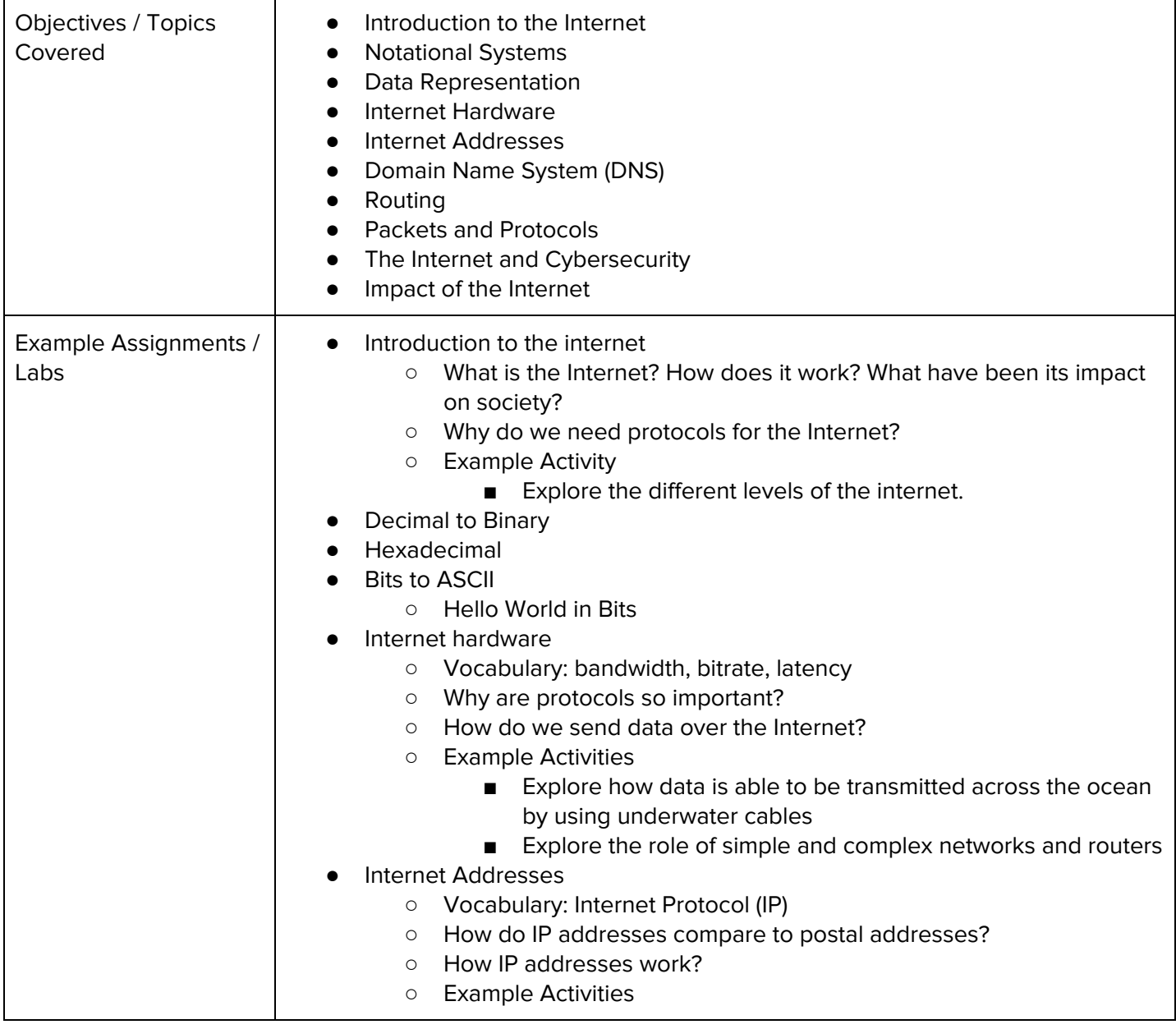

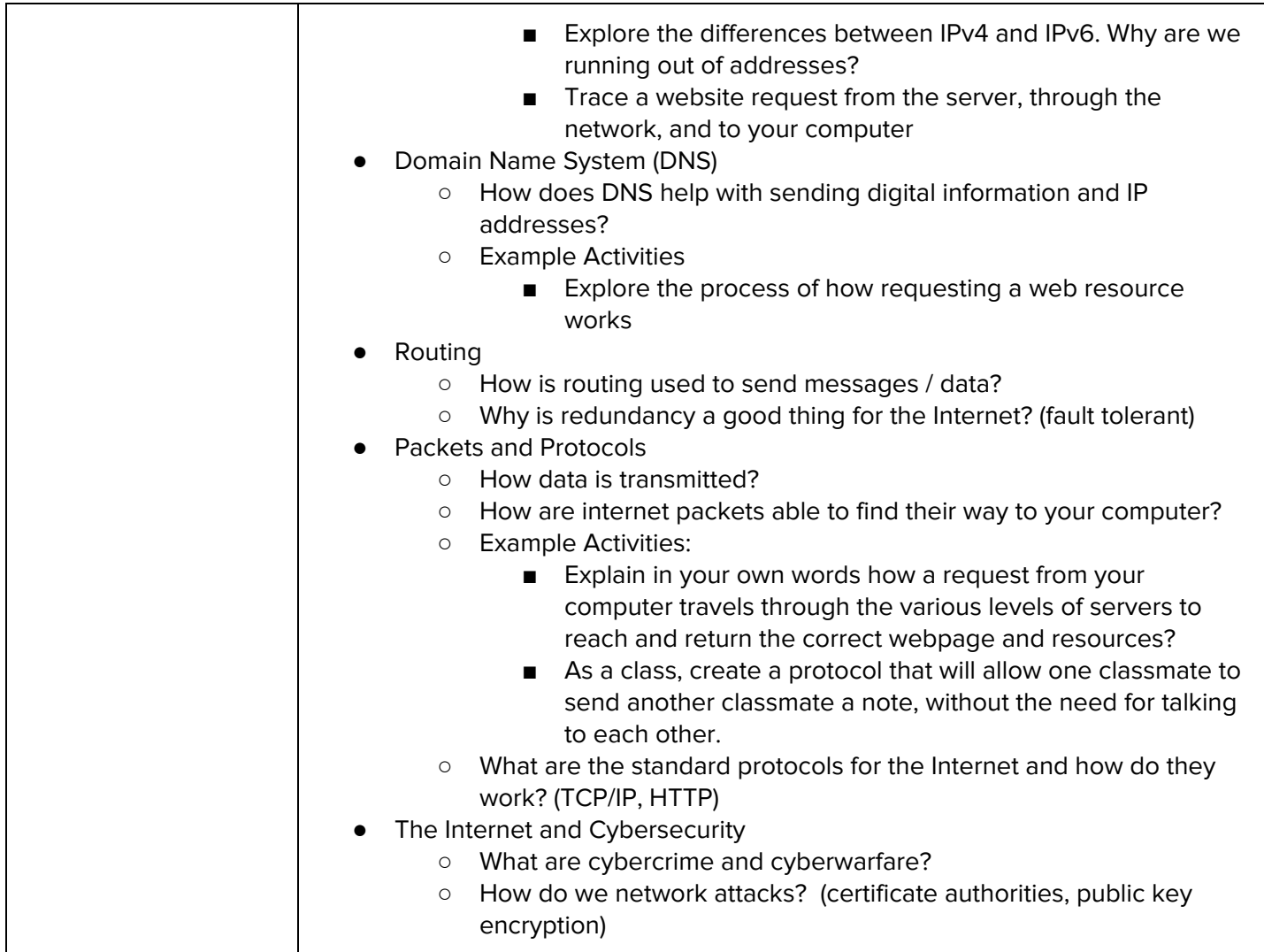

# **Module 10: IT Infrastructure (2 weeks/10 hours)**

Students will learn about the physical elements of computers and networking such as motherboards, RAM, routers, and the use of port numbers, ethernet, and wireless devices.

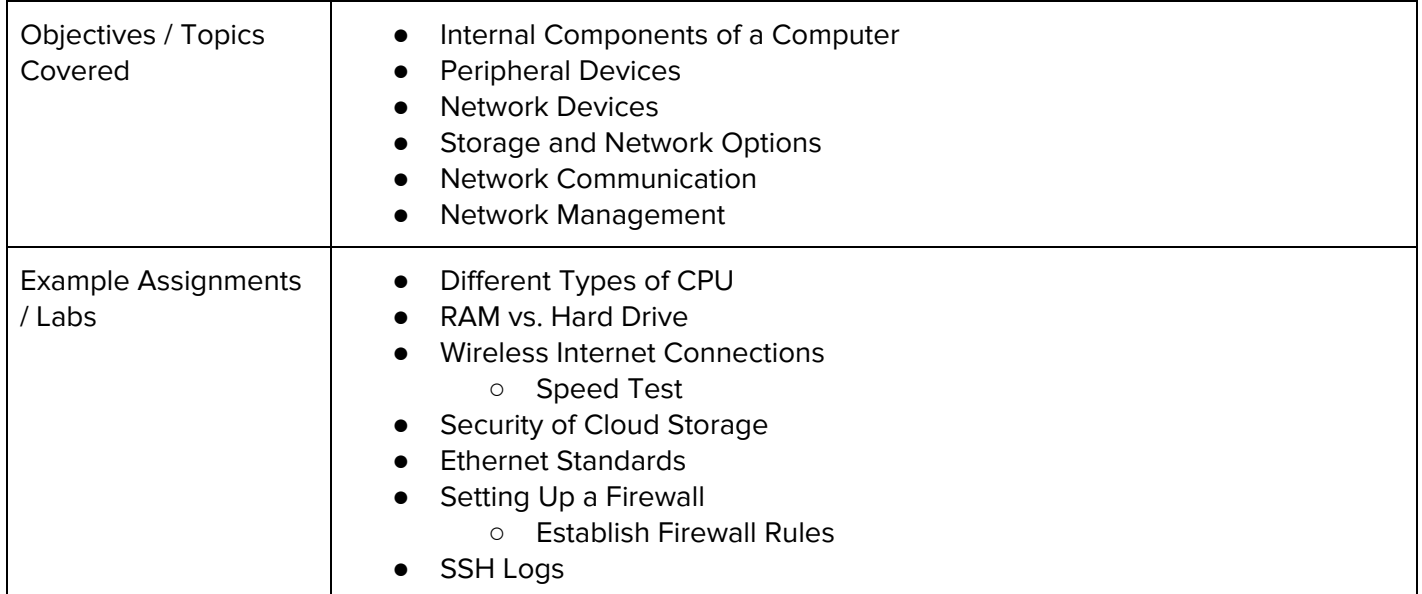

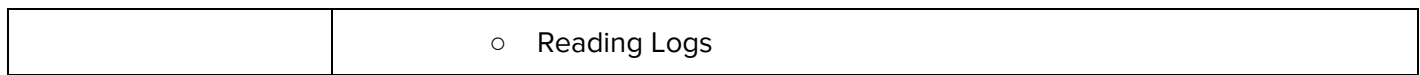

#### **Module 11: Project: Troubleshooting Project (1 week/5 hours)**

Students will explore the troubleshooting methodology and utilize it to solve sample IT support issues.

Browse the full content of this module at <https://codehs.com/library/course/10905/module/16163>

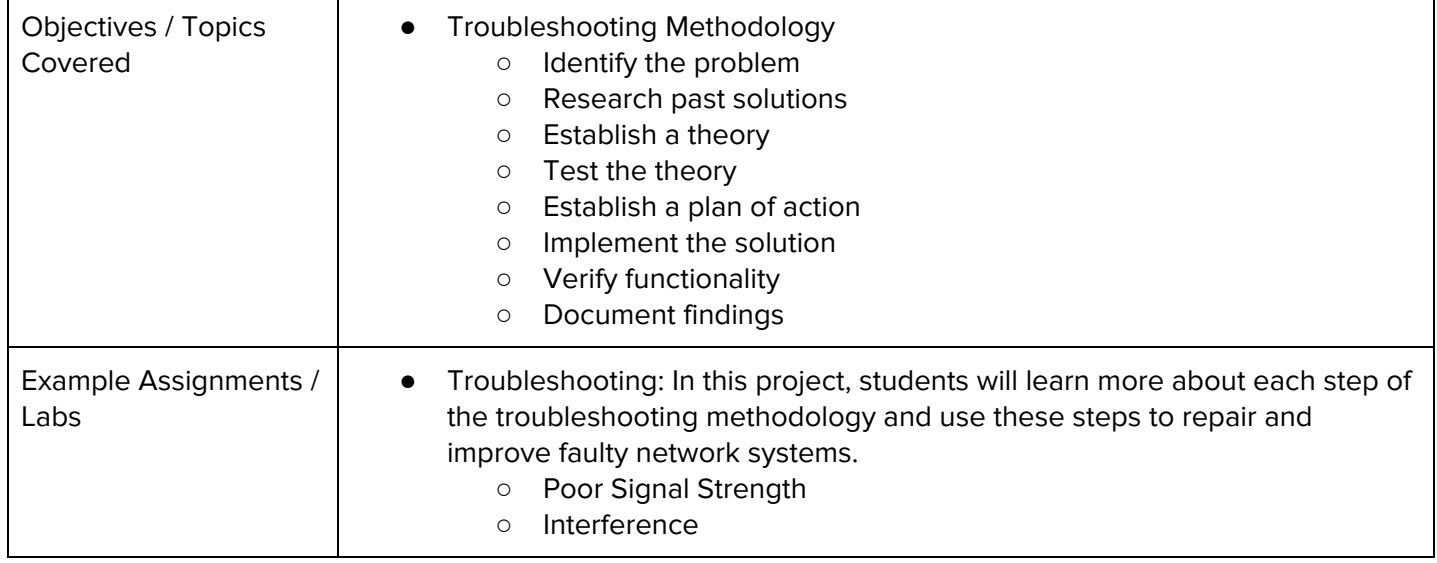

# **Module 12: Project: IT Professional (2 weeks/10 hours)**

In this project, students will explore cybersecurity career pathways and build skills that will be needed within these fields such as communication.

Browse the full content of this module at <https://codehs.com/library/course/10905/module/16180>

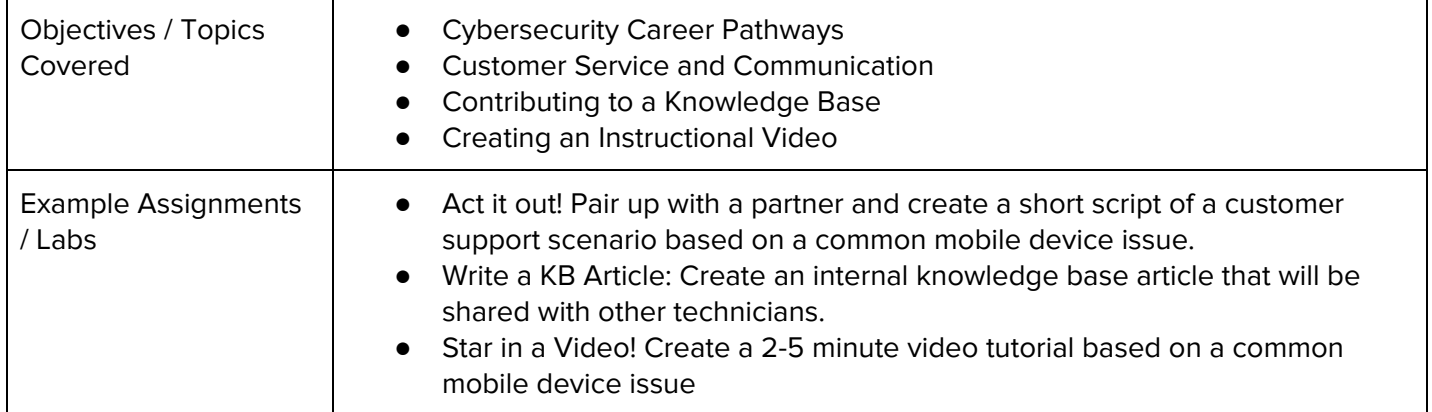

#### **Module 13: Risk Management (4 weeks/20 hours)**

Students will demonstrate skills in conducting vulnerability scans and recognizing vulnerabilities in security systems. They will conduct a security audit and examine port scanning, packet sniffing, and proxy servers to discover exploits in a system. Students will recommend security measures to mitigate the vulnerabilities.

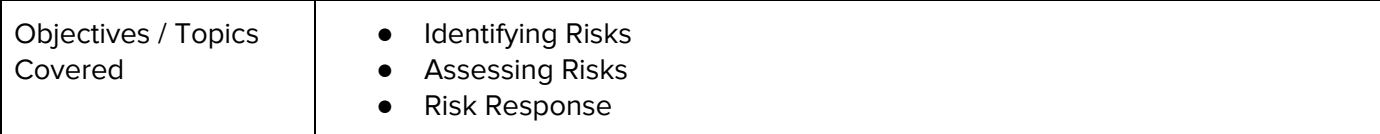

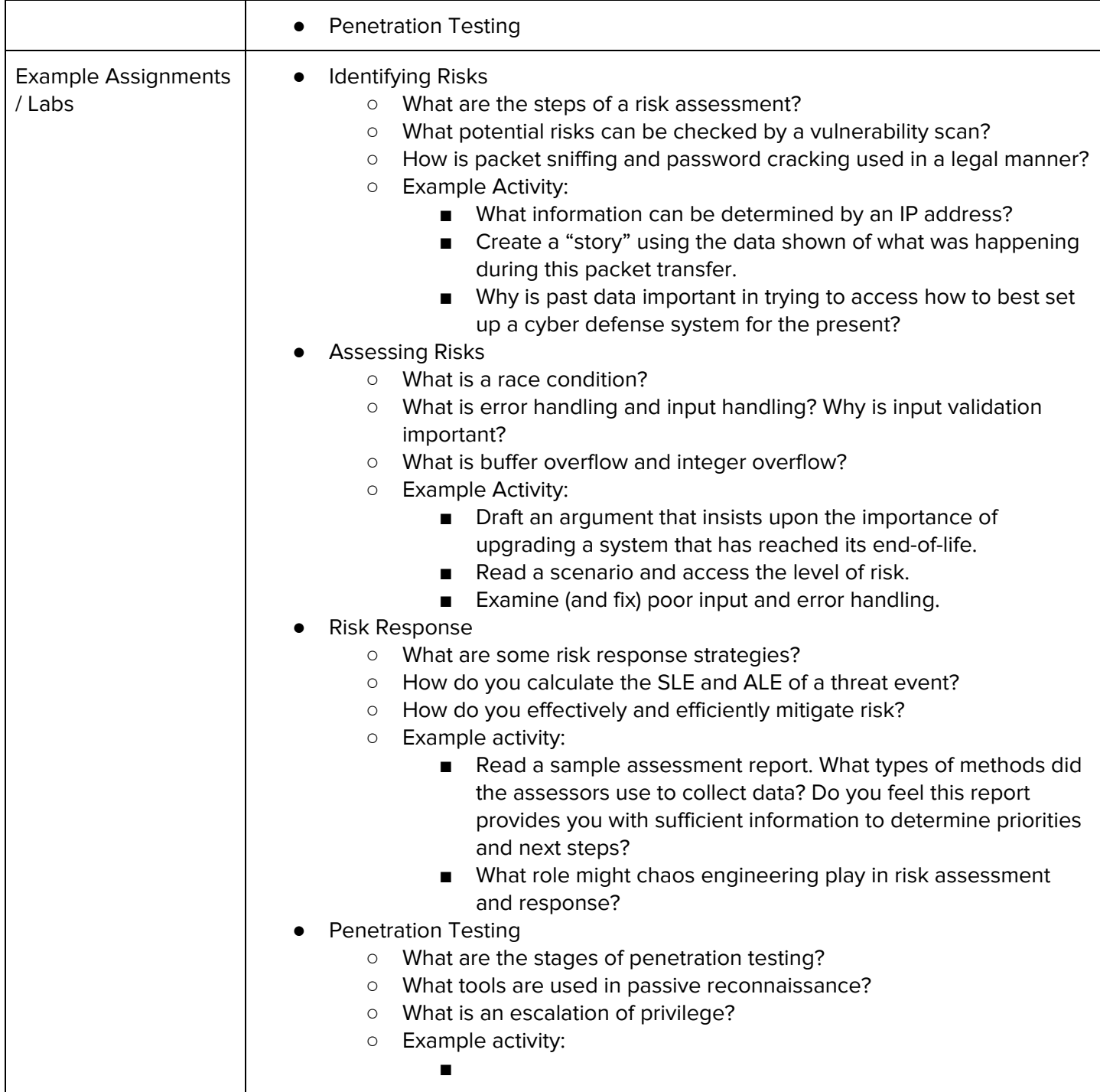

### **Supplementary Unit Guide:**

These units can be used during the course for added practice or after the course has been completed for further review.

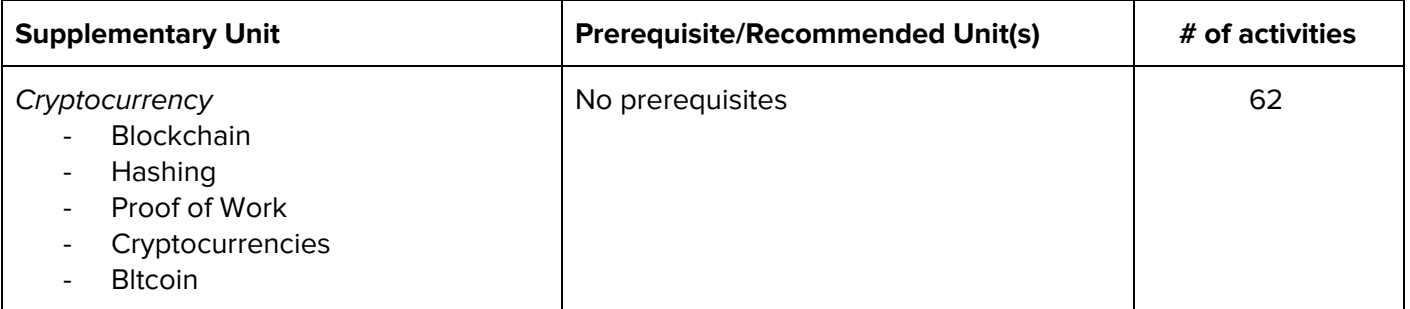

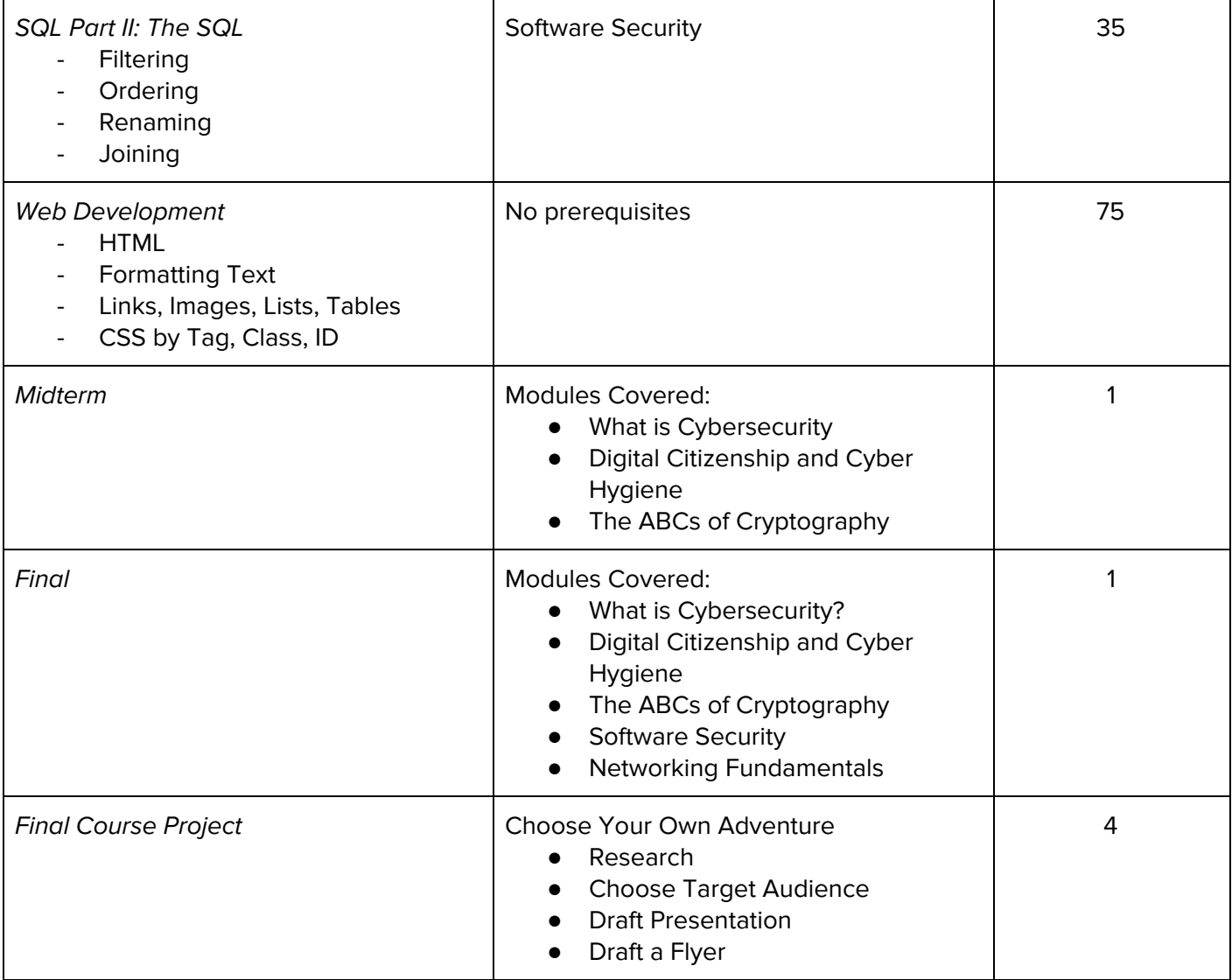